## **Prezera HTML dokumentácie**

Nasledujúci obrázok demonštruje vzhad HTML dokumentácie zobrazenej v HTML prezerai.

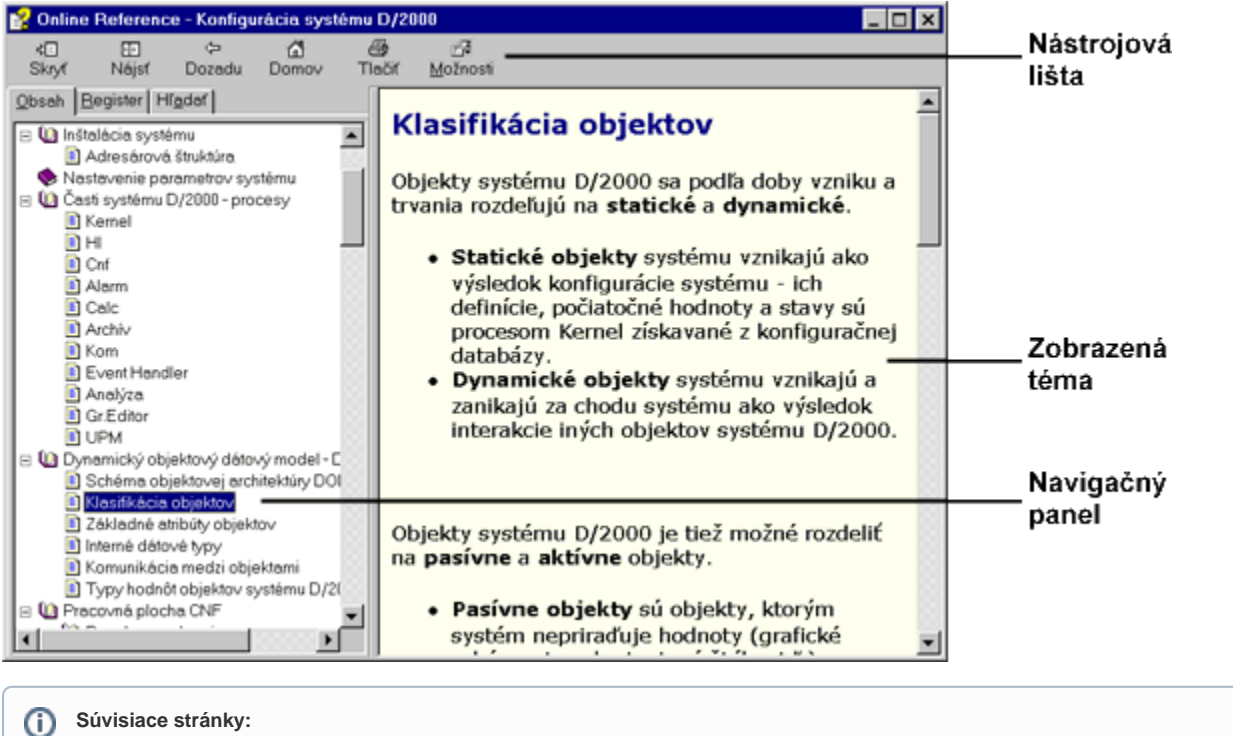

[Používanie D2000 Online referennej príruky](https://doc.ipesoft.com/pages/viewpage.action?pageId=42704166)